# **Vorlesung: Strafrecht II – Besonderer Teil**

## **update 7.1.2020**

### **Zeit und Ort der Hybrid‐Vorlesung**

Donnerstag und Freitag: 08:00 – 10:00 Uhr c.t., Hörsaal 2, Carl-Zeiss-Str. 3 Beginn: 05.11.2020

#### **Literaturempfehlungen (Lehrbücher)**

*Eisele*, BT‐1, 5. Aufl. 2019 und BT‐2, 5. Aufl. 2019; *Kindhäuse*r/*Schramm*, BT‐1, 9. Aufl. 2019; *Kindhäuser/Böse*, BT‐2, 11. Aufl. 2020; *Rengier*, BT‐1, 22. Aufl. 2020 und BT‐2, 21. Aufl. 2020; *Schramm*, BT‐2, 2. Aufl. 2020; *Wessels/Hettinger/Engländer*, BT‐1, 44. Aufl. 2020*; Wessels/Hil‐ lenkamp/Schuhr*, BT‐2, 43. Aufl. 2020.

## **Terminplan**

## **A. Straftaten gegen Persönlichkeitswerte**

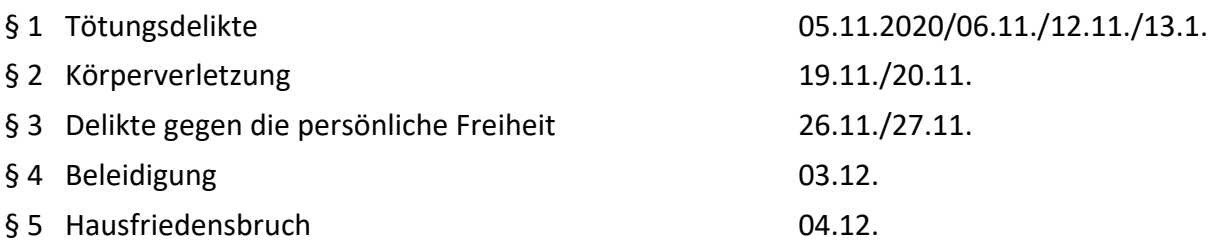

#### **B. Straftaten gegen das Eigentum und das Vermögen**

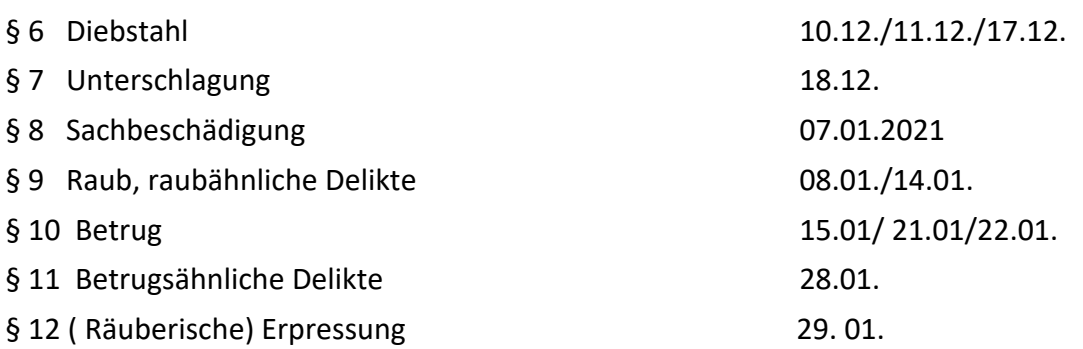

#### **C. Straftaten gegen die Allgemeinheit**

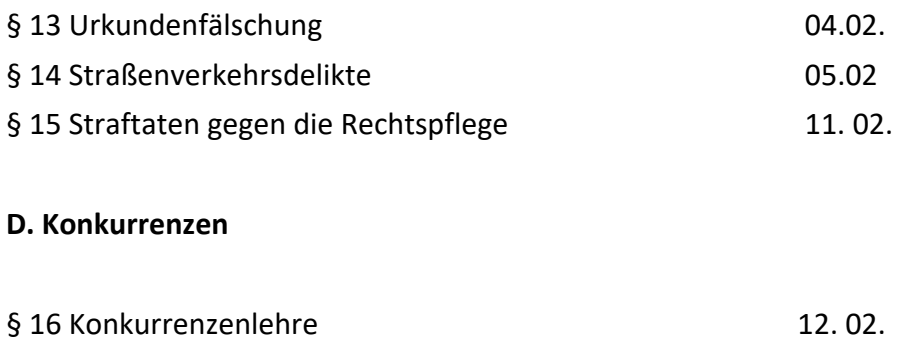

#### **Abschlussklausuren**

**‐ Die Strafrecht‐BT‐Abschlussklausur findet sowohl für die Hauptfachstudierenden als auch die Nebenfachstudierenden jeweils als Online‐Klausur am Dienstag, den 23. 2., 14.00 s. t. – 16. 00 statt.** 

**‐ Für die Klausur muss man sich online beim Prüfungsserver anmelden.** 

**‐ Außerdem muss man eine sog. Selbstständigkeitserklärung ausfüllen und beim Prüfungs‐ server hochladen.** 

**‐ Die Klausur muß abschließend auf dem Prüfungsserver hochgeladen werden.** 

**‐ Die hierfür erforderliche Dokumente und Belehrungen finden Sie zum Download auf der Moodle‐Seite der BT‐Vorlesung.**